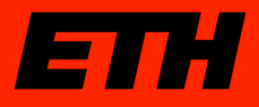

# **Implementation of Trajectory Building and Track Fitting in CMSSW**

B.Mangano (ETH Zurich)

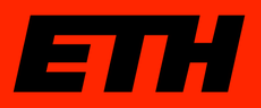

#### **Outline**

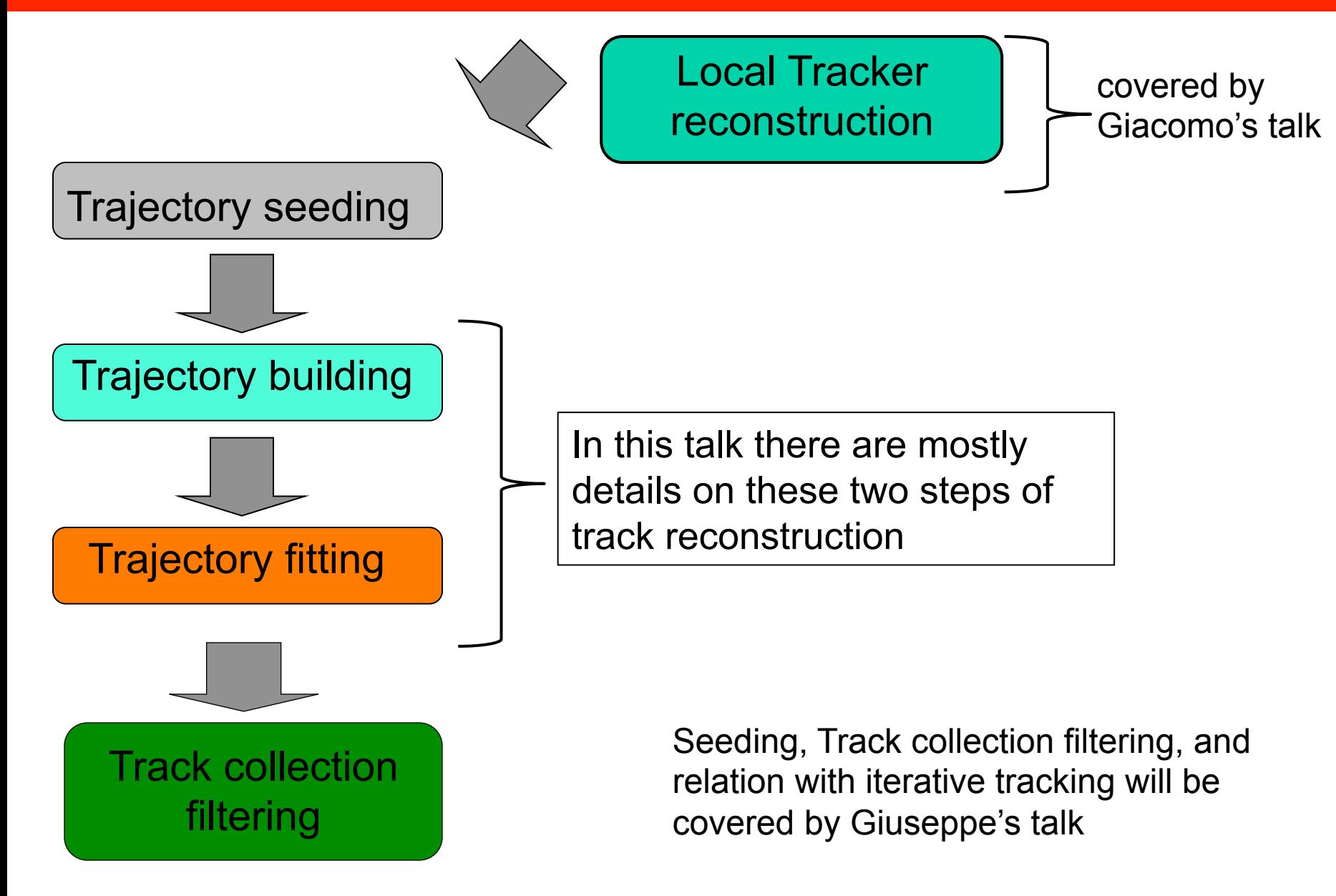

## **ETT** Steps for Track Reconstruction

Local Tracker reconstruction Pixel and silicon-strip signals are clustered. Position and corresponding error matrices of each hit are evaluated.

**Output** is collection of pixel and strip rechits

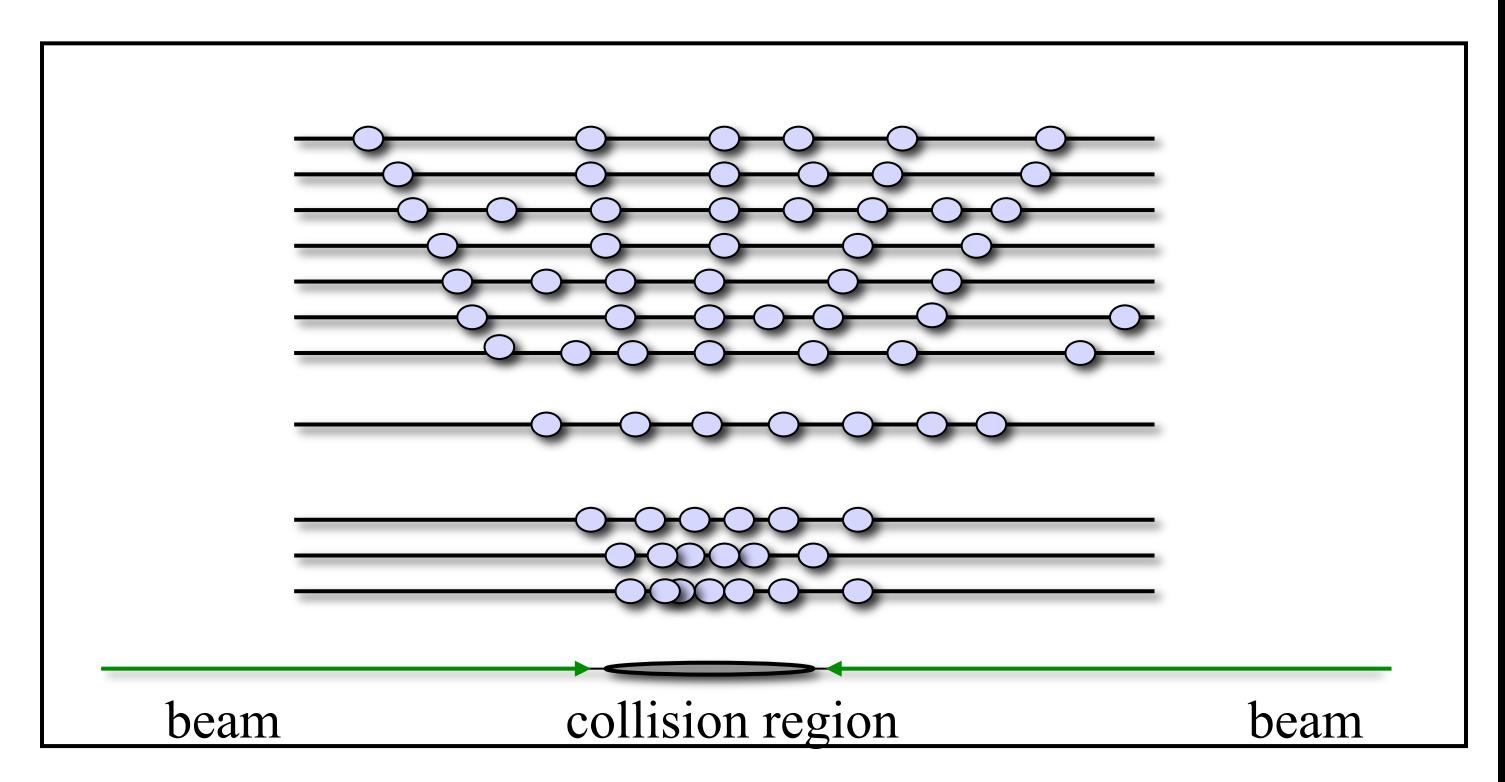

B.Mangano Tracking Training Days – 18 Oct 2013 slide 3

# **ETT Steps for Track Reconstruction (II)**

Trajectory seeding

Initial estimate of trajectory parameters from a small subset of Tracker measurements, i.e. the hits on the *seeding* layers of the detector.

**Output** is collection of **TrajectorySeed** 

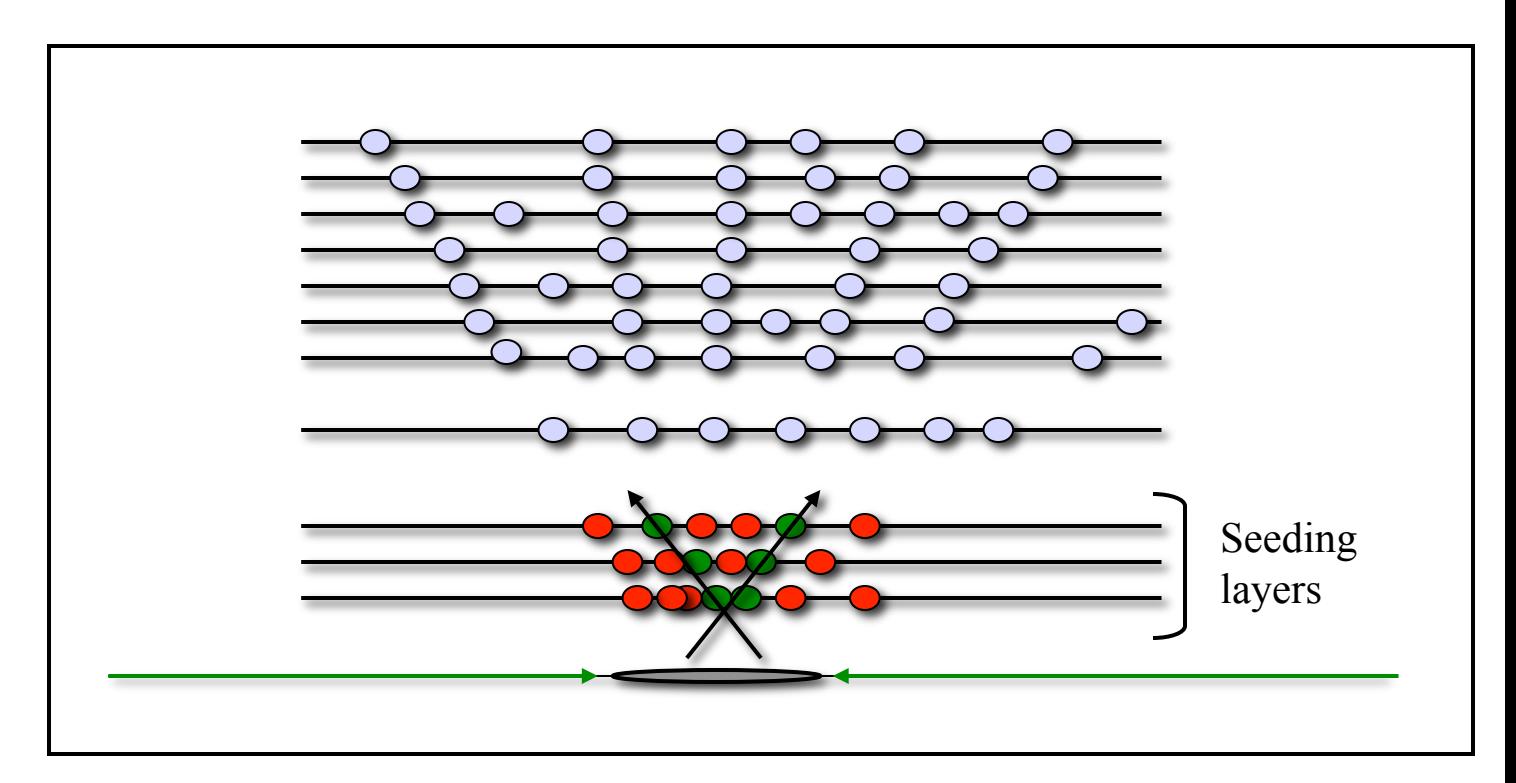

#### **ETT** Steps for Track Reconstruction (III)

Trajectory building | Iterative process which collects all "hits" associated to the same charged particle.

**Output** is collection of **TrackCandidate** 

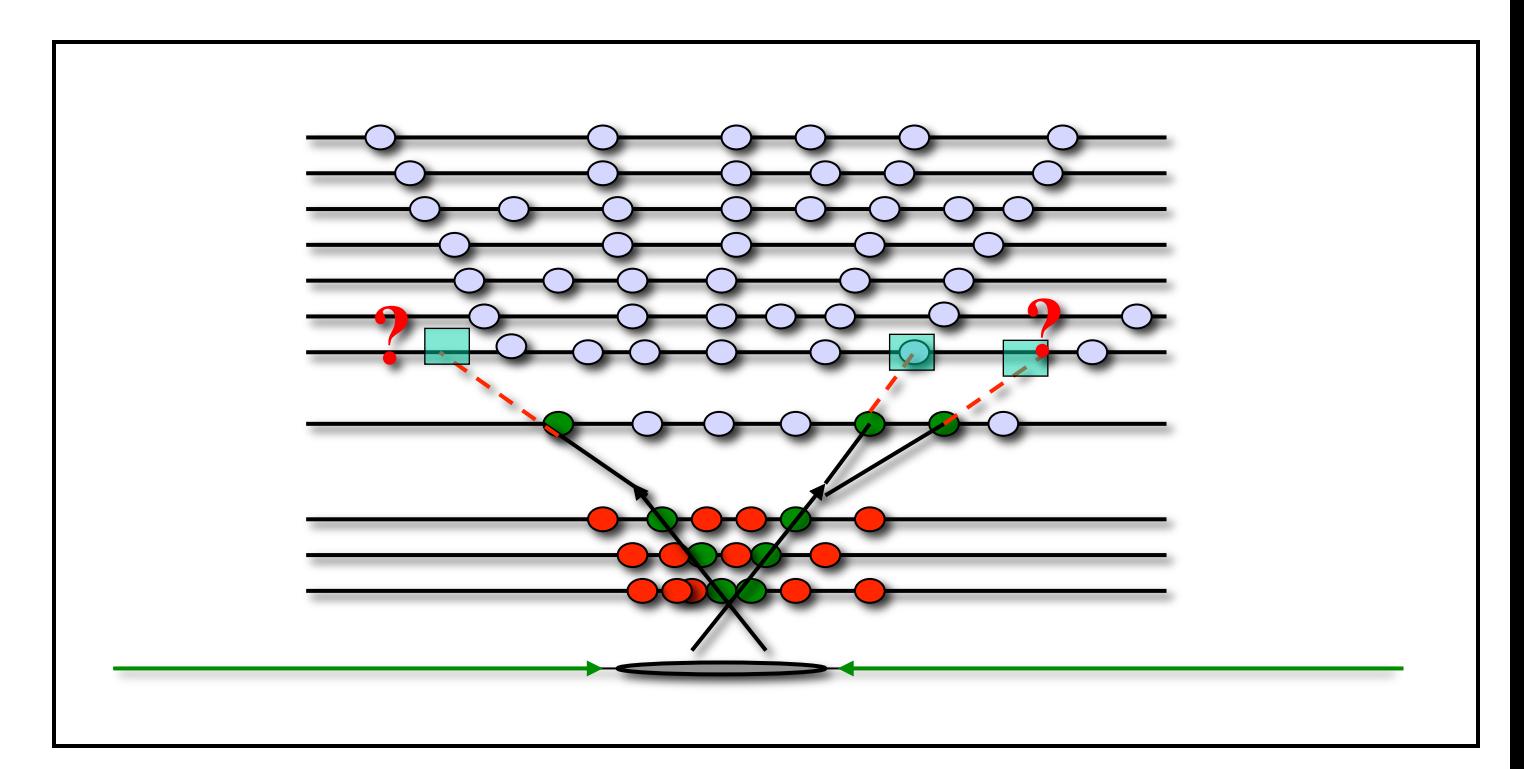

#### **ETT** Steps for Track Reconstruction (IV)

**Trajectory fitting** Estimation of final track parameters from the<br>Kalman Eilter+Smoother fit of the full set of Kalman Filter+Smoother fit of the full set of measurements associated to the same charged particle.

**Output** is collection of reco:: Track

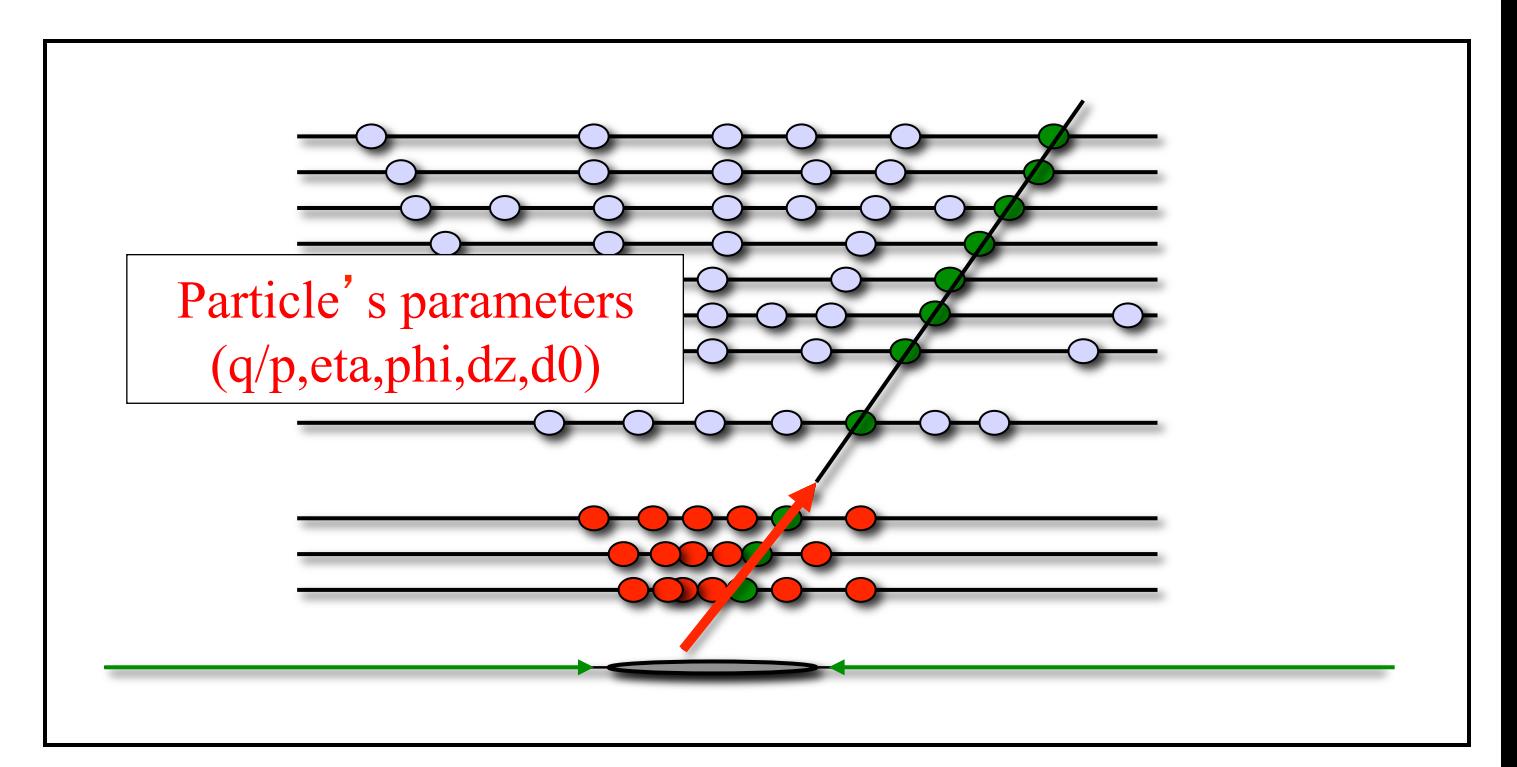

#### **ETT** Steps for Track Reconstruction (V)

"Cleaning" of the tracks collection

Removal of fake tracks.

**Output** is a smaller collection of reco:: Track

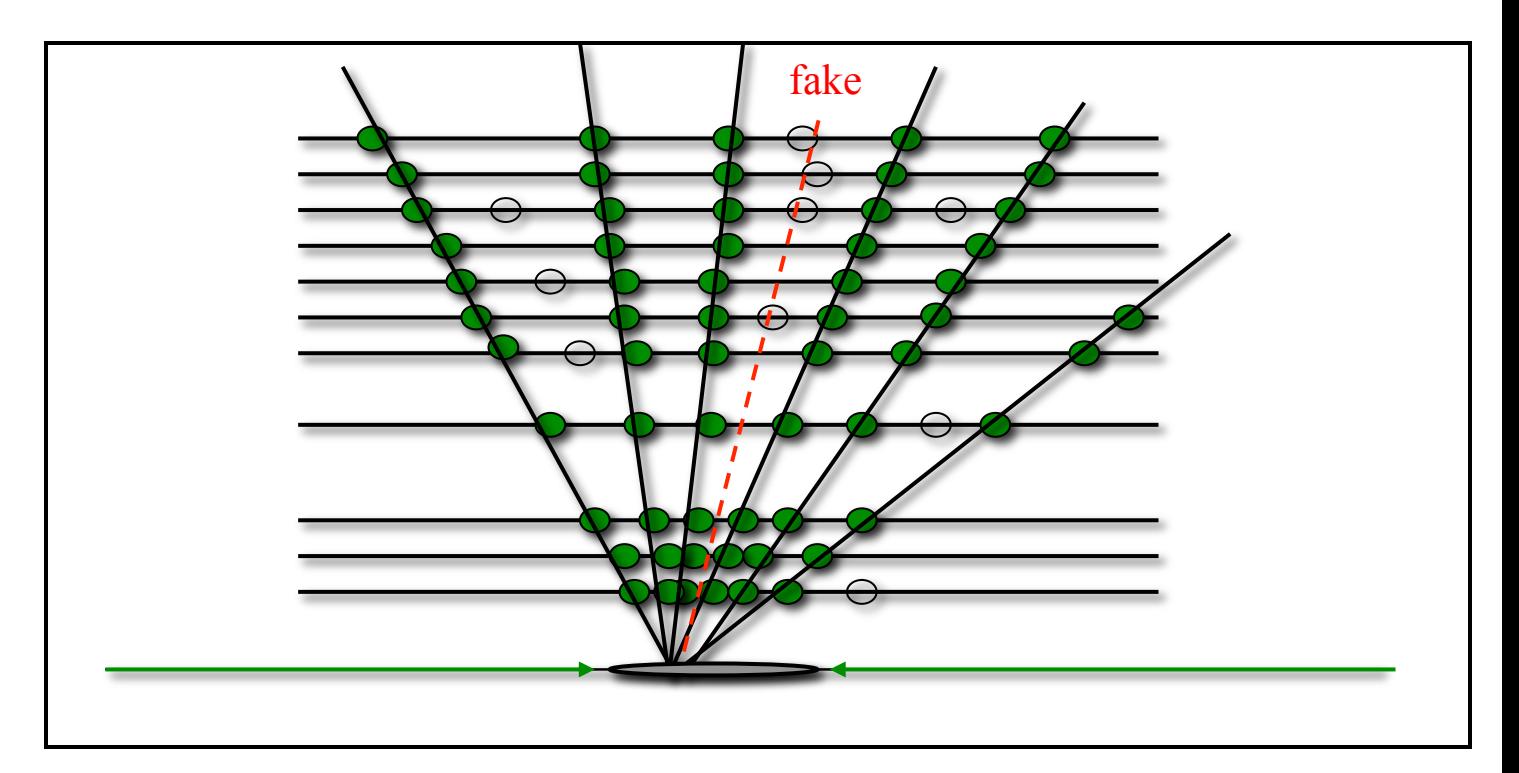

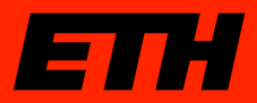

**Initial** collection of hits

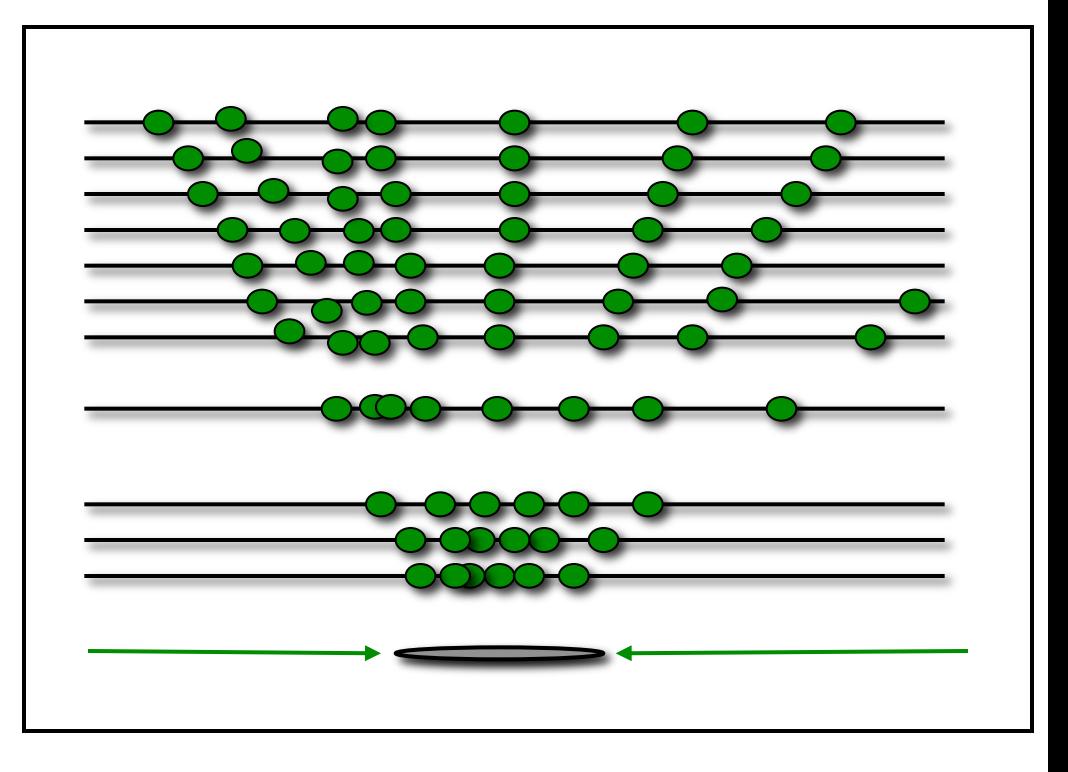

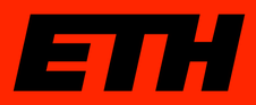

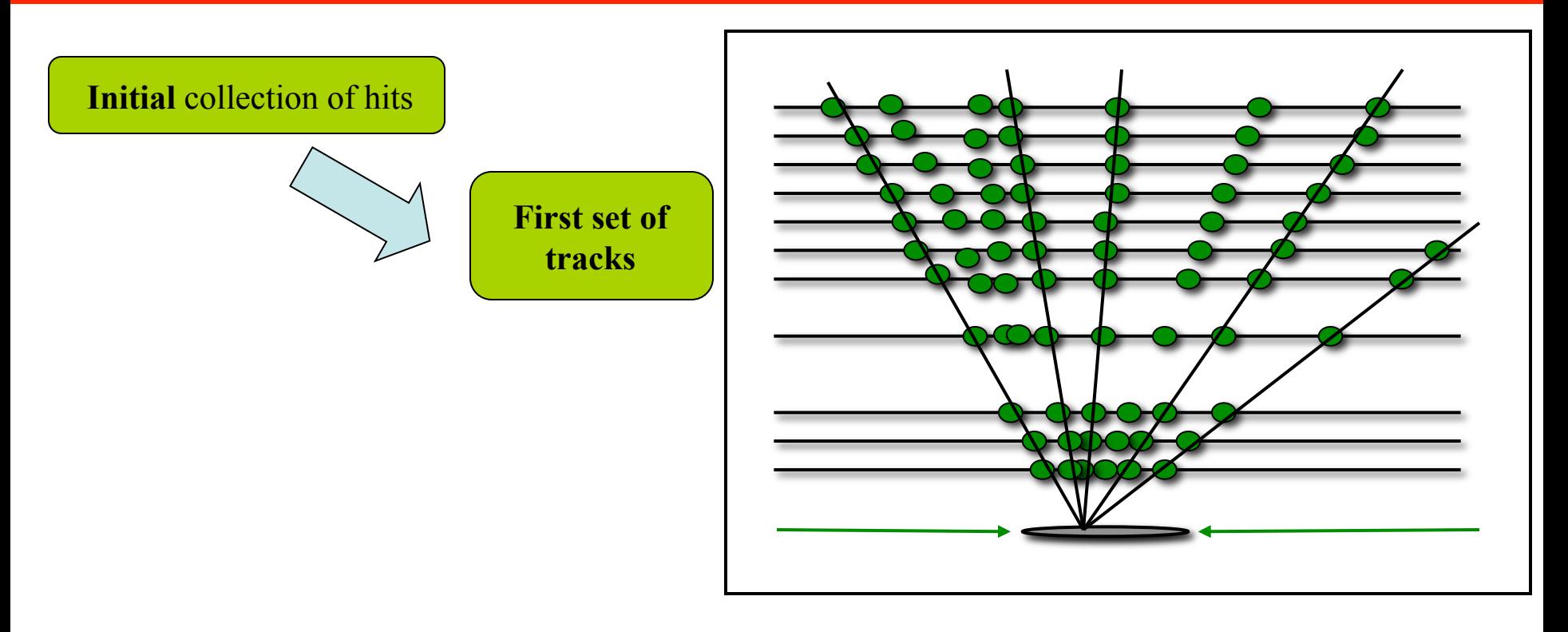

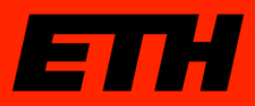

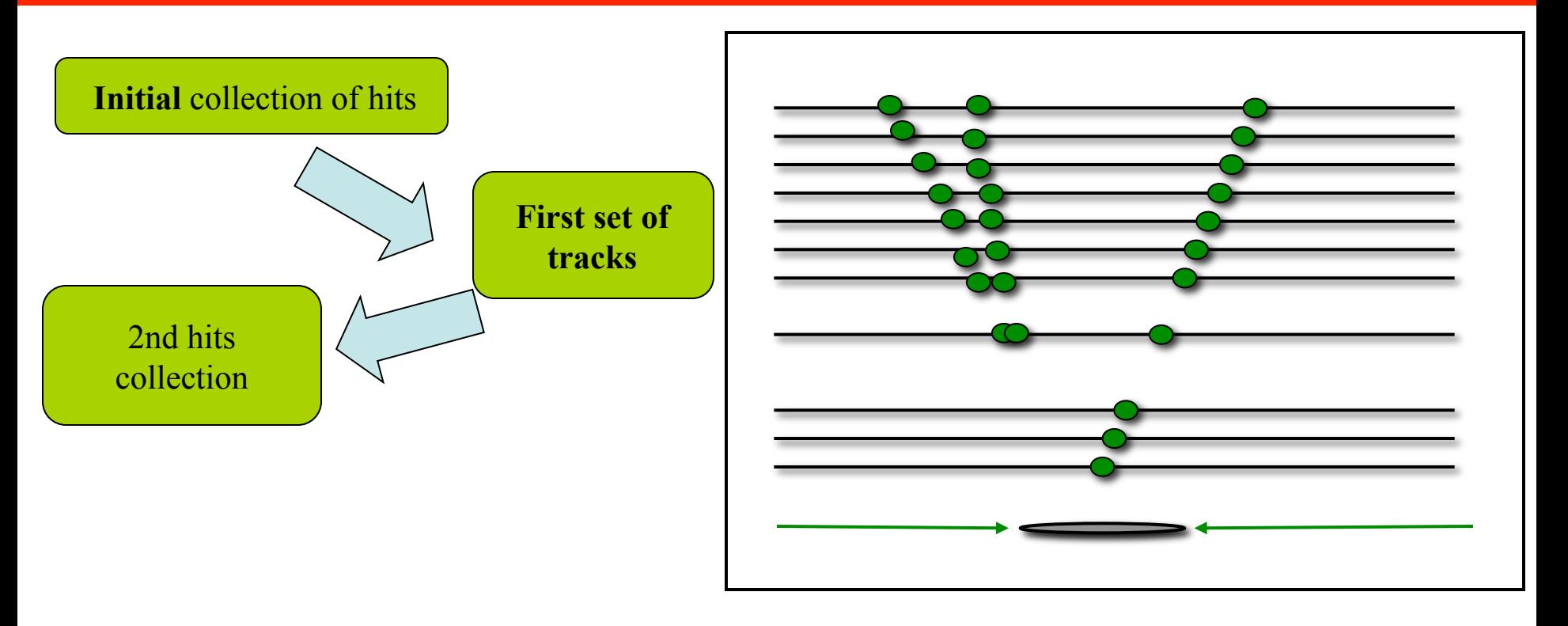

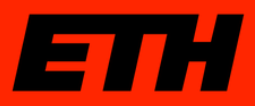

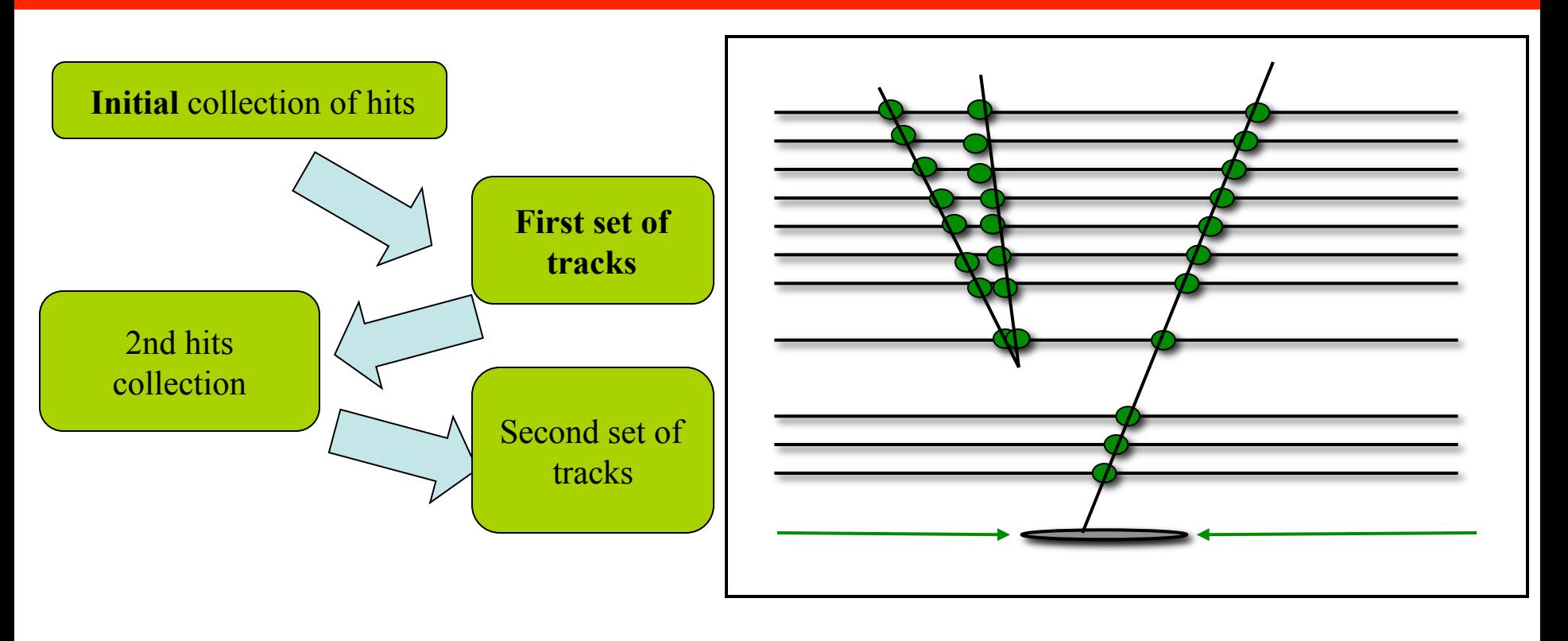

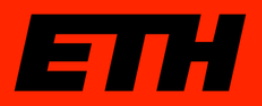

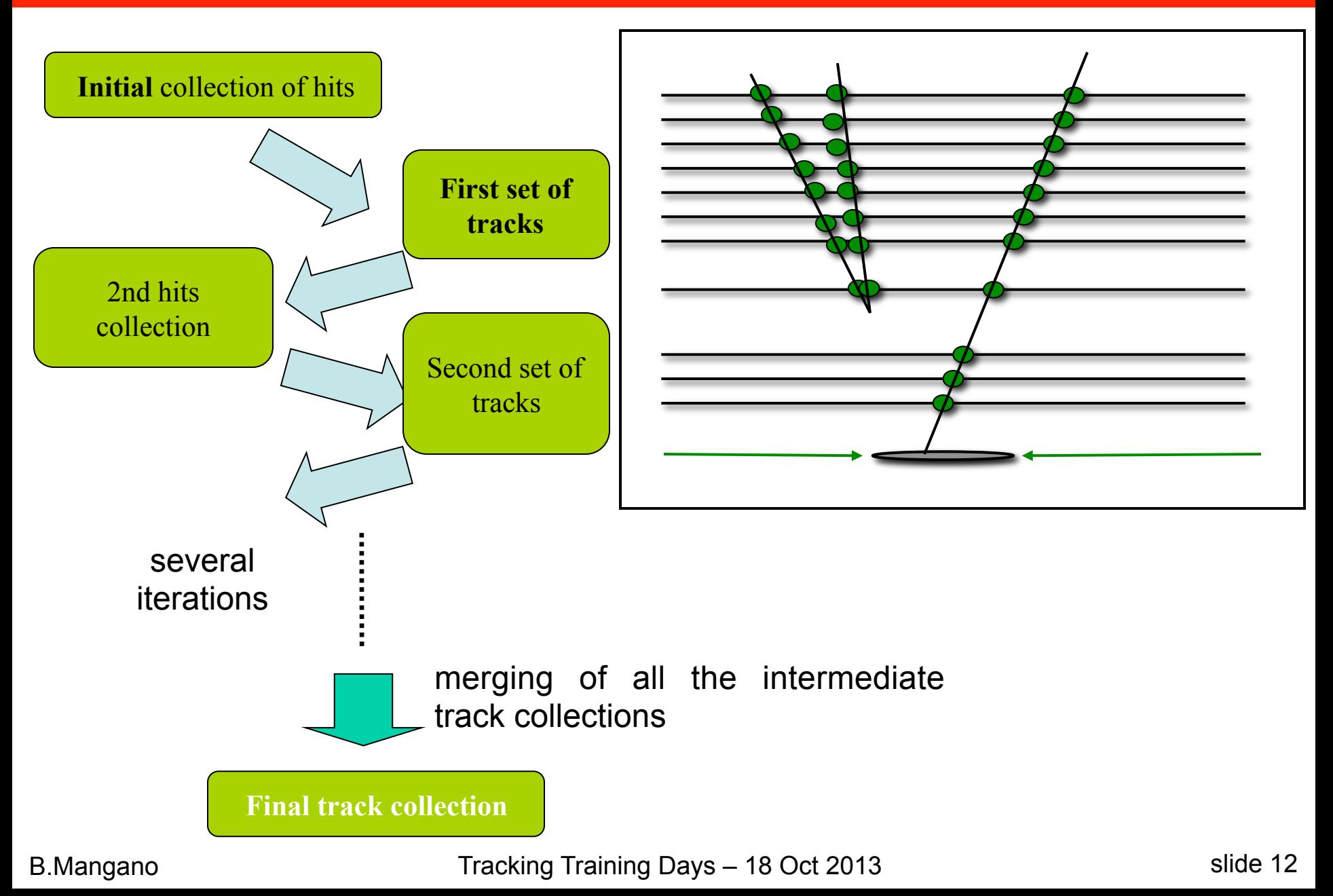

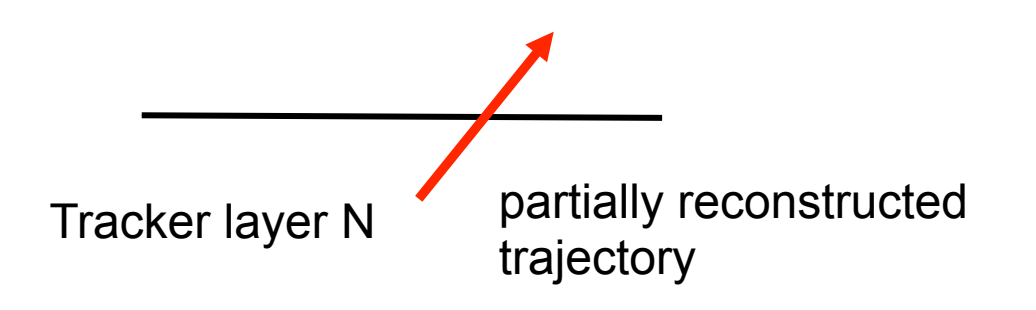

input: trajectory state on Layer N

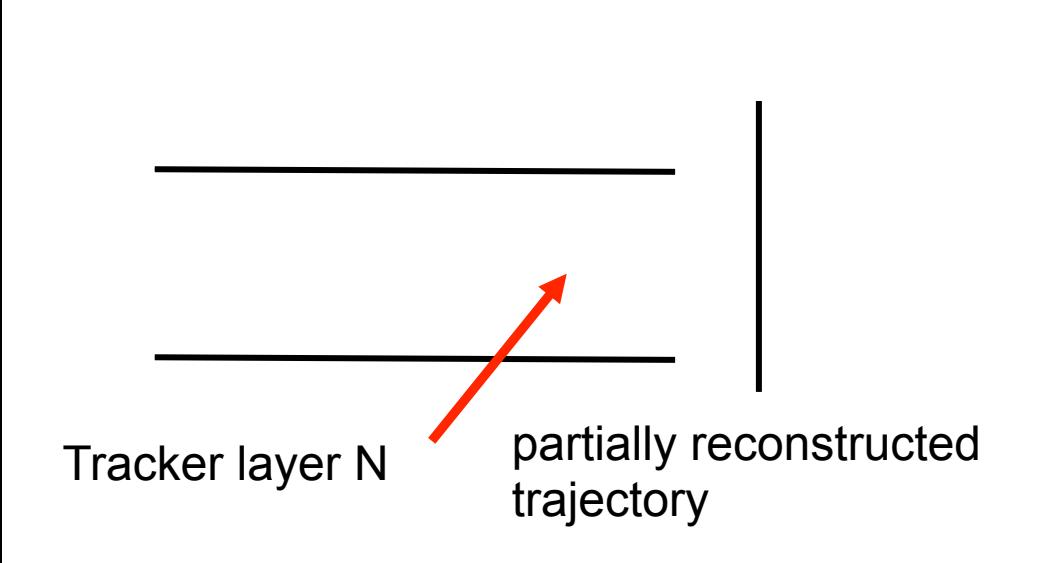

1) find **next** compatible layer (or layers)

input: trajectory state on Layer N

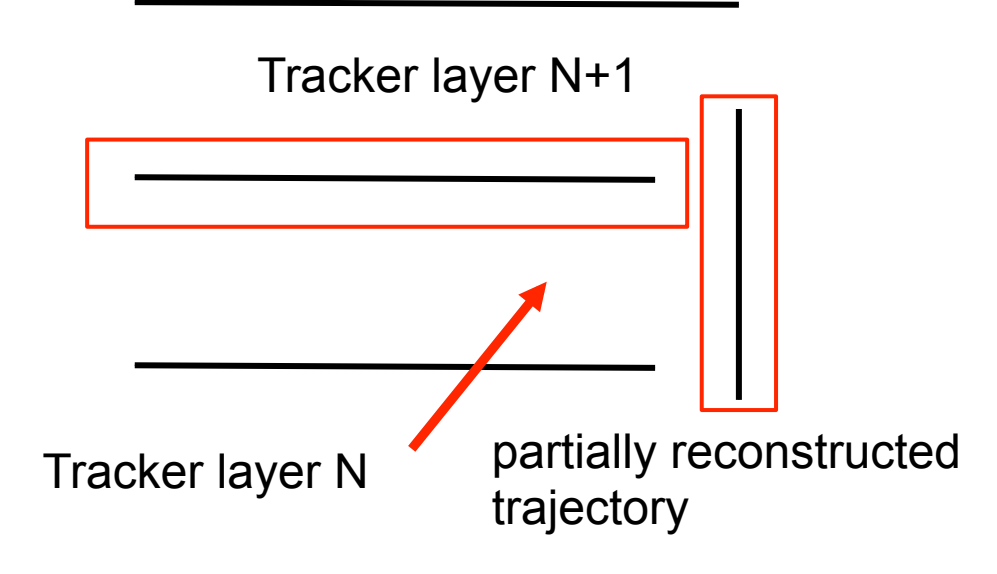

1) find **next** compatible layer (or layers)

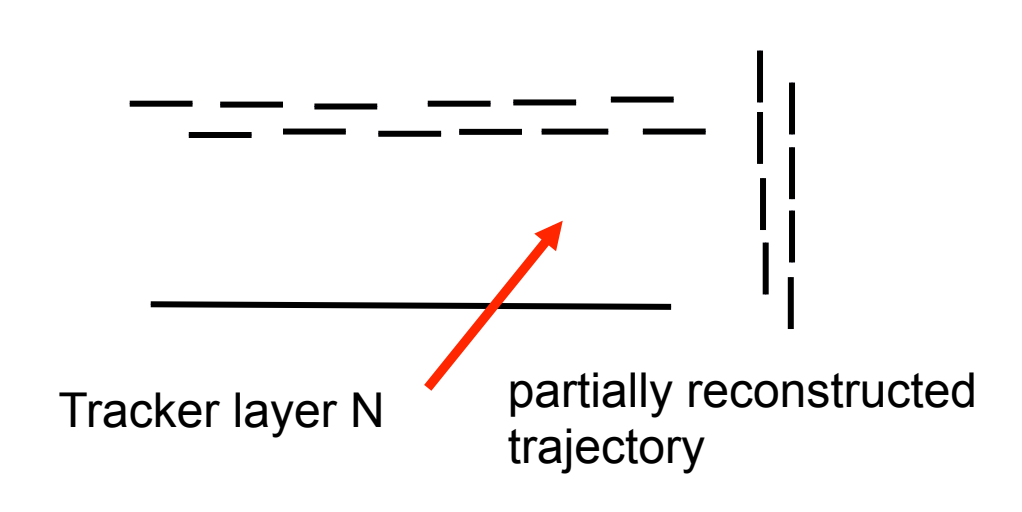

- 1) find **next** compatible layer (or layers)
- 2) find list of compatible detectors on layers N+1

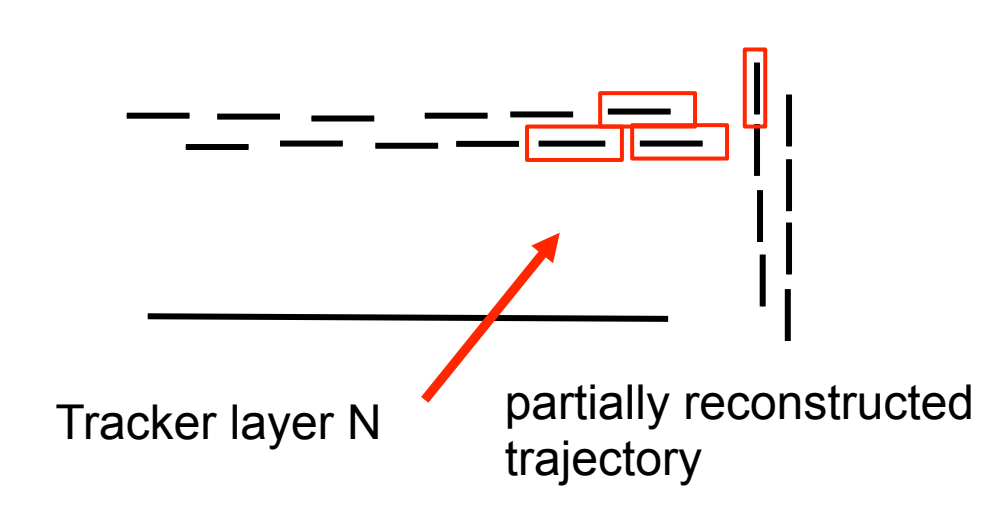

- 1) find **next** compatible layer (or layers)
- 2) find list of compatible detectors on layers N+1

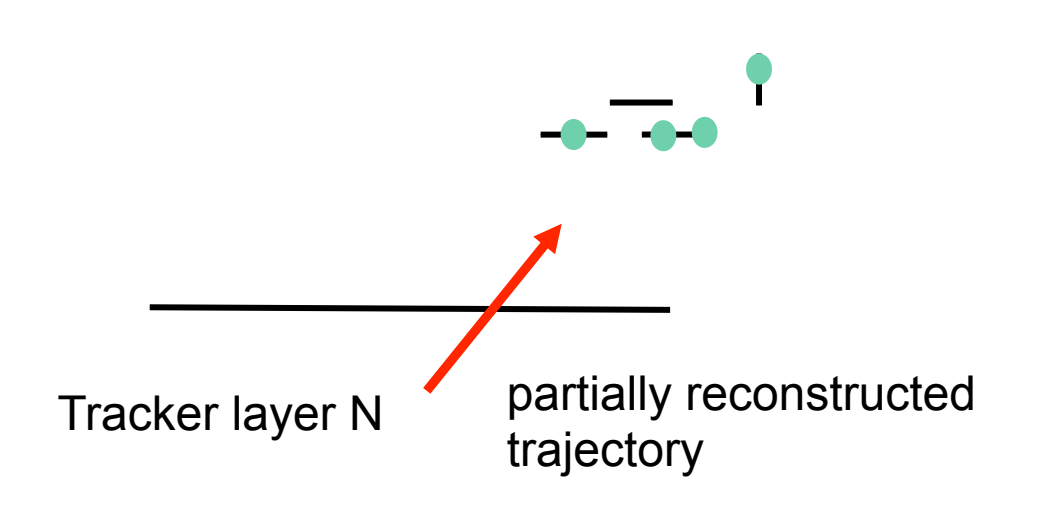

- 1) find **next** compatible layer (or layers)
- 2) find list of compatible detectors on layers N+1
- 3) find list of compatible measurements on compatible dets

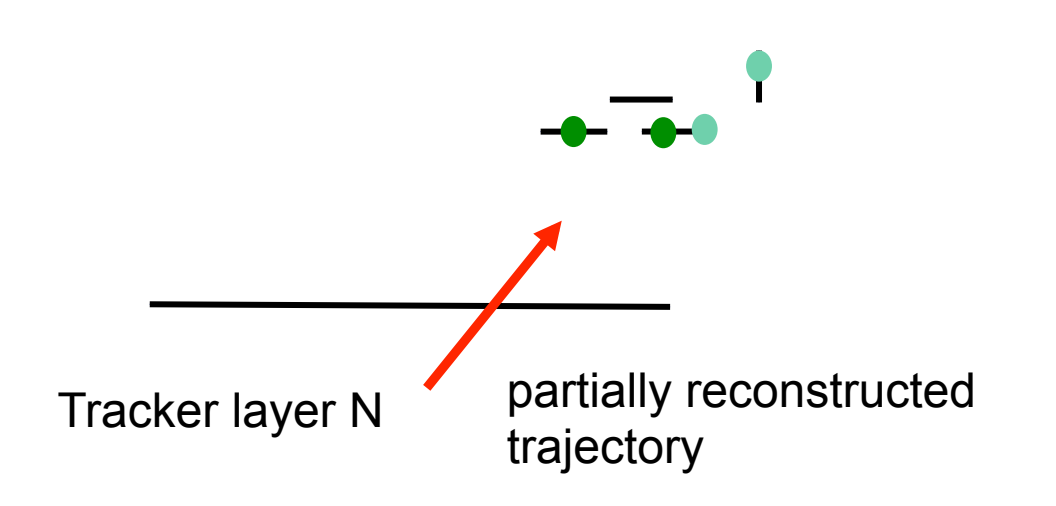

- 1) find **next** compatible layer (or layers)
- 2) find list of compatible detectors on layers N+1
- 3) find list of compatible measurements on compatible dets

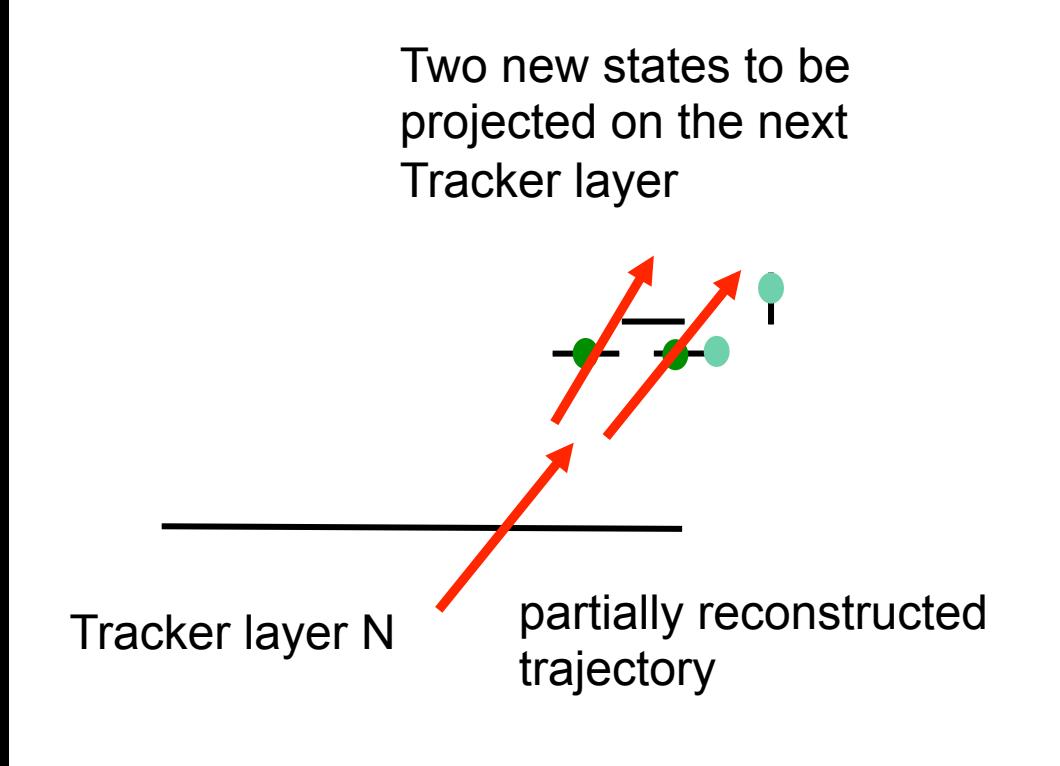

- 1) find **next** compatible layer (or layers)
- 2) find list of compatible detectors on layers N+1
- 3) find list of compatible hits on compatible dets
- 4) Create new trajectory with update state (pt,eta,phi,..) for each compatible hit

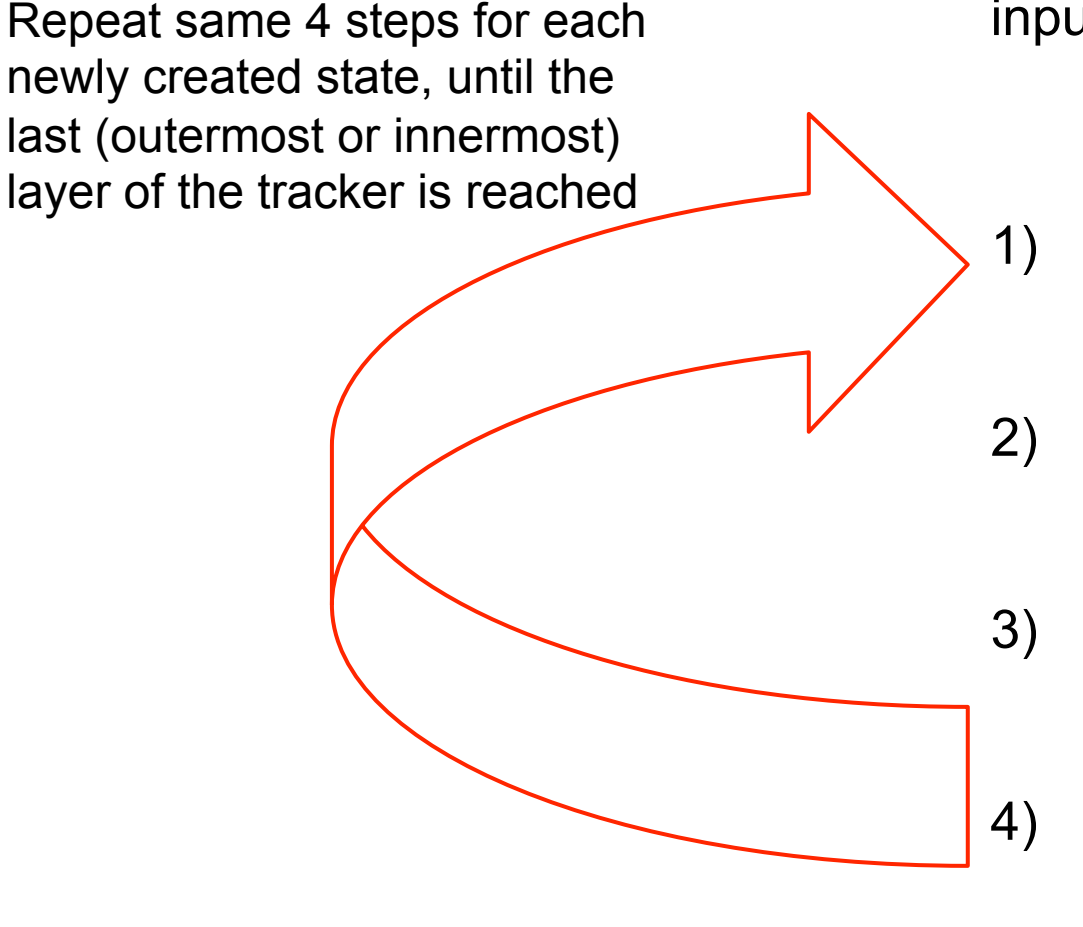

- 1) find **next** compatible layer (or layers)
- 2) find list of compatible detectors on layers N+1
- 3) find list of compatible hits on compatible dets
- 4) Create new trajectory with updated state (pt,eta,phi,..) for each compatible hit

Given a Trajectory, it is asked for its last TrajectoryMeasurement.

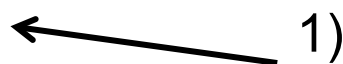

The measurement knows on which DetLayer it sits.

A DetLayer returns the next compatible layer through

```
DetLayer.nextLayers(state, 
propagationDirection)
```
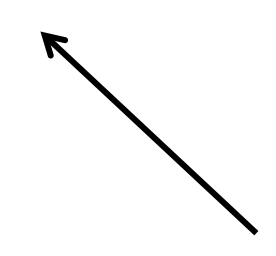

This can work if the links among layers have been created: see NavigationSchool

1) find **next** compatible layer (or layers)

For a given DetLayer, it is possible to retrieve the list of compatible detectors on the layer using

```
DetLayer.compatibleDets(state, 
propagator, 
measurementEstimator)
```
propagator and measurementEstimator are instances of Propagator and MeasurementEstimator classes that will be described later.

They are created once and used many times (taken from EventSetup)

1) find **next** compatible layer (or layers)

2) find list of compatible detectors on layers N+1

MeasurementTracker services returns the MeasurementDet corresponding to a given DetId. The DetId is taken from the list of compatible detectors from previous step.

Given a MeasurementDet, the list of hits compatible with the trajectory state is obtained with

MeasurementDet.fastMeasurements( stateOnDet, propagator, measurementEstimator)

The result is a vector of TrajectoryMeasurement

The MeasurementDets have access to the pixel and strip cluster collections.

 $_{\rm B. Mangano}$   $\vert$  position is estimated using the trajectory state information  $\vert$  slide 25 Each TrajectoryMeasurement contains a hit whose

- 1) find **next** compatible layer (or layers)
- 2) find list of compatible detectors on layers N+1
- 3) find list of compatible hits on compatible dets
- 4) Create new trajectory with update state (pt,eta,phi,..) for each compatible hit

Given the TrajectoryStateOnSurface that was propagated on the new layer and a compatible TrajectoryMeasurement, a new updated state is created by the KFUpdator

The KF stands for Kalman Filter.

For GSF tracking, a different updator is used: GsfMultiStateUpdator

- 1) find **next** compatible layer (or layers)
- 2) find list of compatible detectors on layers N+1
- 3) find list of compatible hits on compatible dets
- 4) Create new trajectory with update state (pt,eta,phi,..) for each compatible hit

### **Services: MeasurementTracker**

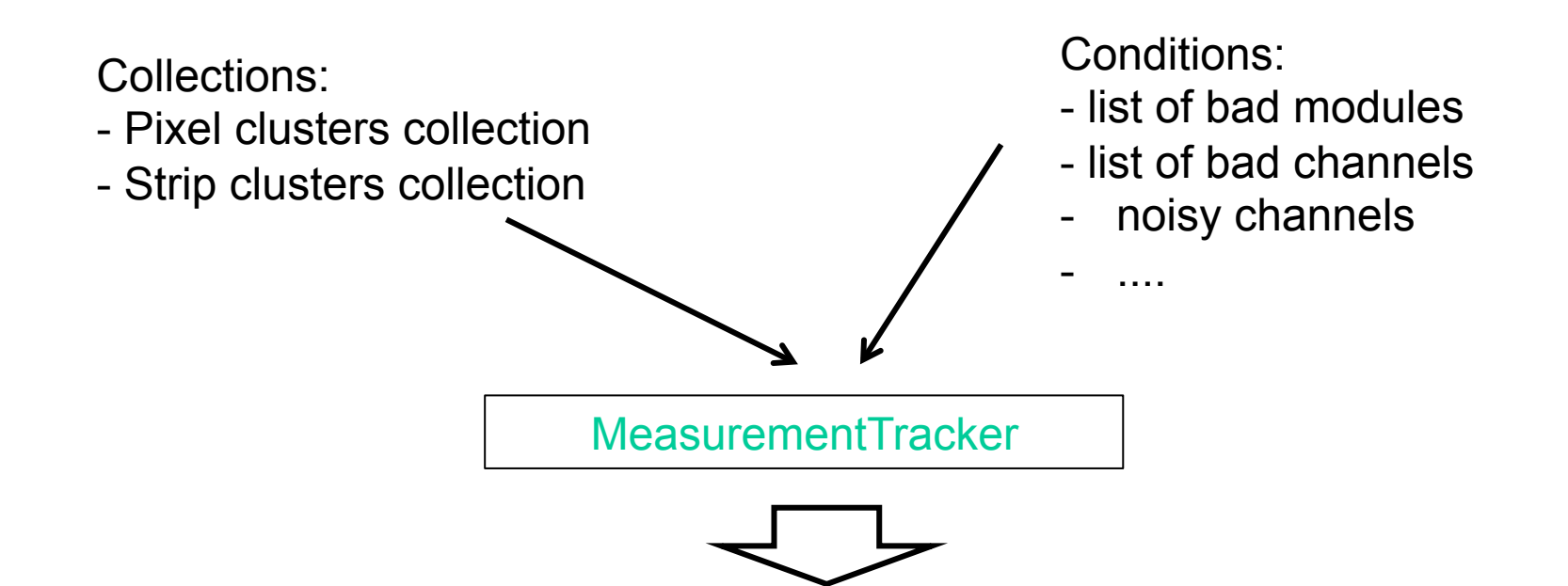

Everything cached, at a per-module level, in MeasurementDet instances.

Goal is to provide fast access to permodule information to the rest of the tracking code

# **ETT** Combination of hits: trajectory builder

The CMSSW EDProducer making the TrackCandidates is the CkfTrackCandidateMaker, but the actual pattern recognition task is handled by the TrajectoryBuilder.

In first approximation it takes care of calling the 4 instructions of the previous block many times for each trajectory seed that is provided in input.

Two flavors of builders are available for standard tracking

#### CkfTrajectoryBuilder:

simpler, slightly faster, the first that was implemented. It has fewer functionalities.

#### GroupdCkfTrajectoryBuilder:

- can build segments from multiple hits within the same tracker layers
- has additional features (like building of cosmic tracks or looping particles) that the simpler builder doesn't have.

### **ETT** standard vs "grouped" builder

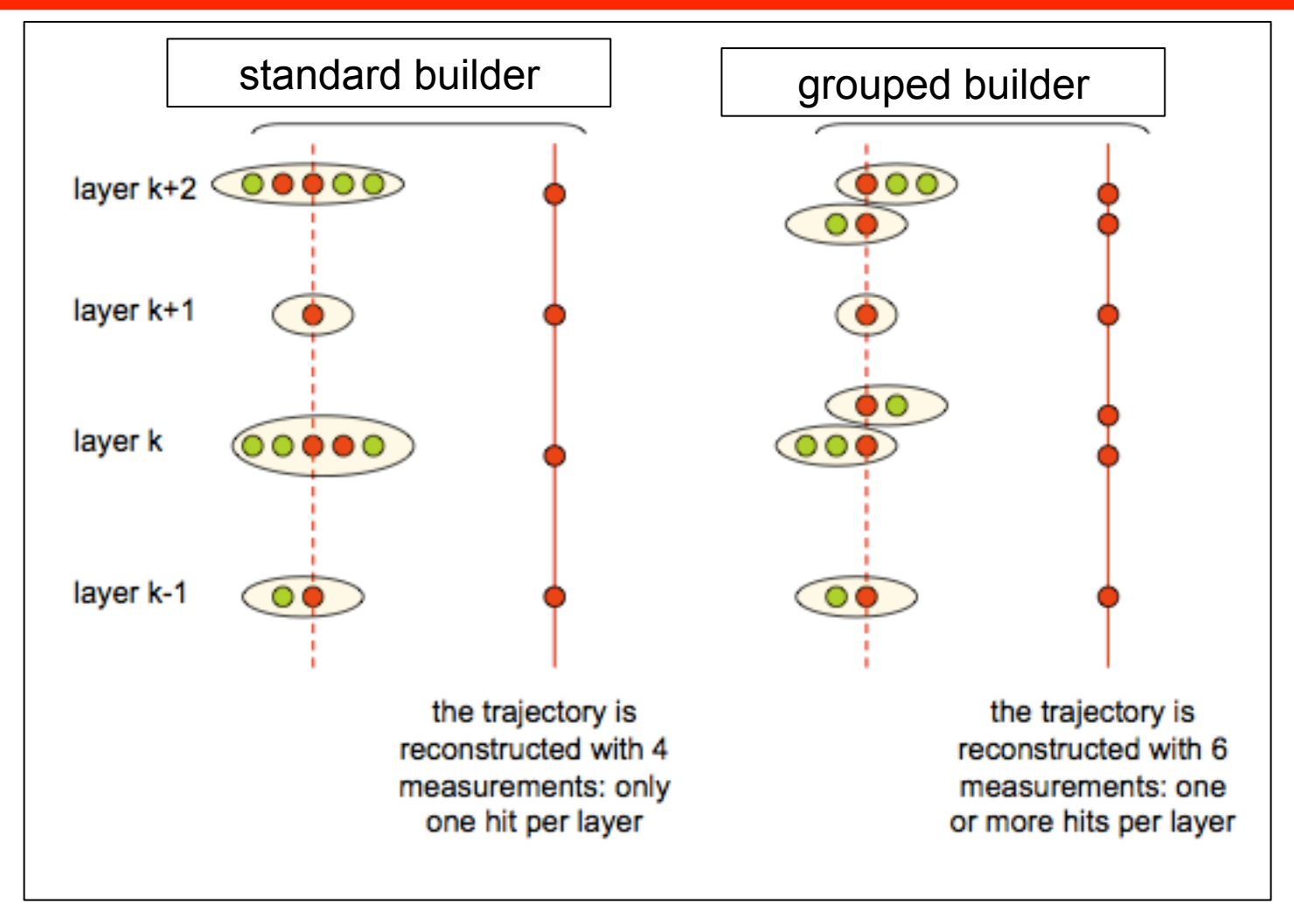

# **ETT** standard vs "grouped" builder

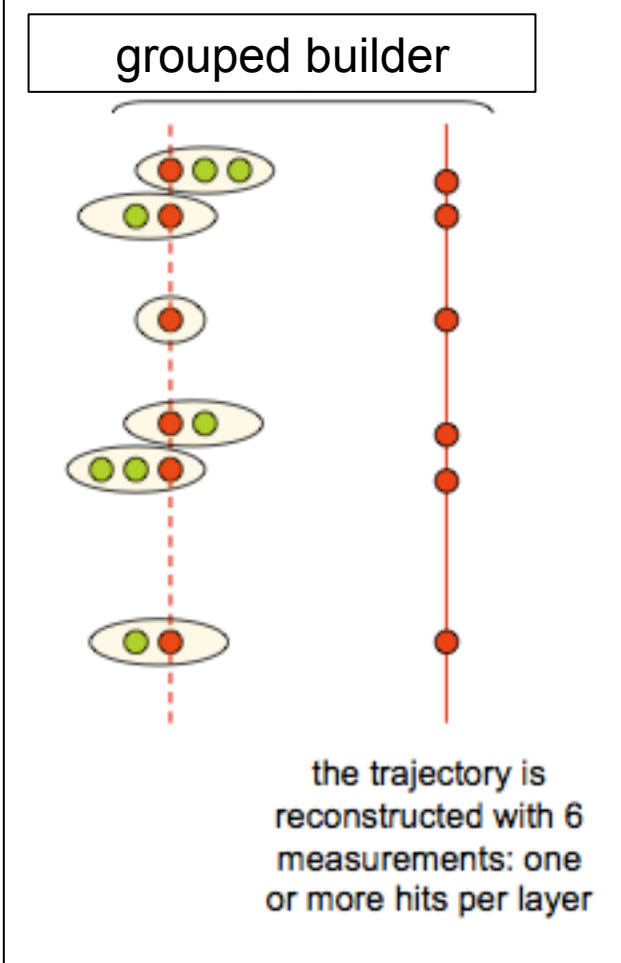

grouped builder A fast sorting of measurements in groups of mutually exclusive hits is far from trivial.

> It is implemented through the hierarchy of classes of the GeometricSearchDet tree

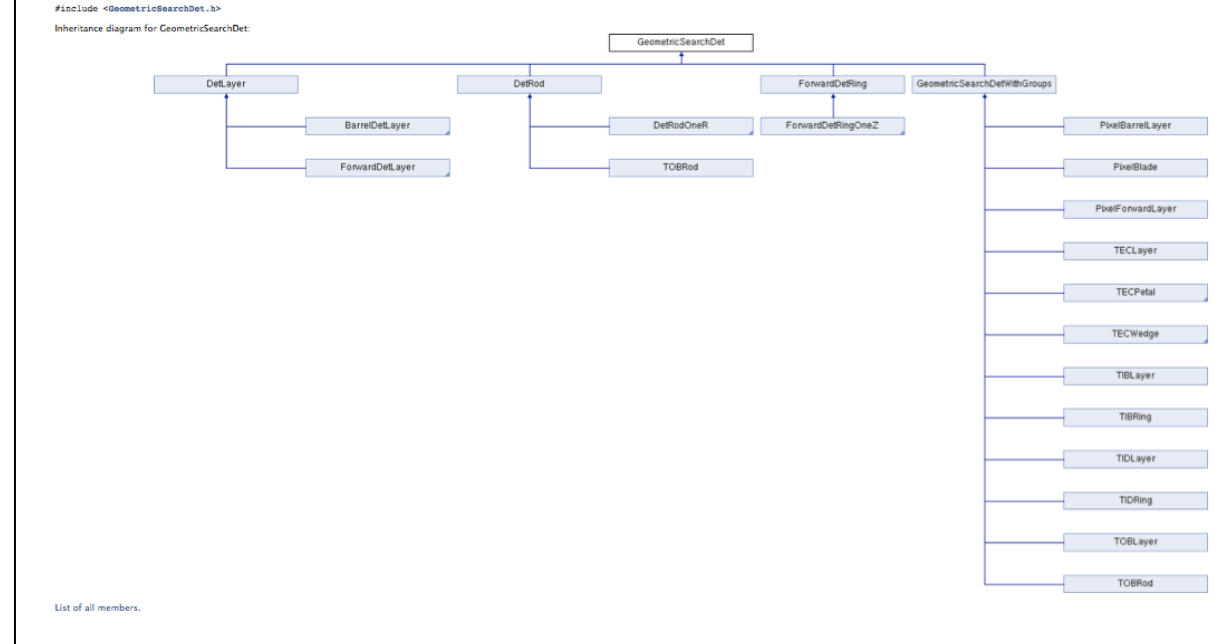

# **ETT** Configuration of Pattern reco modules

Both the TrackCandidateMaker and the Trajectory builder have a long list of parameters and input "services" that can be configured according to efficiency/ speed needs. Among the more important:

For the CkfTrackCandidateMaker:

- type of builder (TrajectoryBuilder)
- type of trajectory cleaner (TrajectoryCleaner)
- type of seed cleaner (RedundantSeedCleaner)
- doSeedingRegionRebuilding

For the TrajectoryBuilder:

- type of Propagator(propagatorAlong and propagatorOpposite)
- max number of candidates per seed propagated to the next layer (maxCand)
- lostHitPenalty
- estimator for hit-trajectory compatibility (Chi2)
- trajectory stete updator (updator)

#### **Performance of trajectory builder**

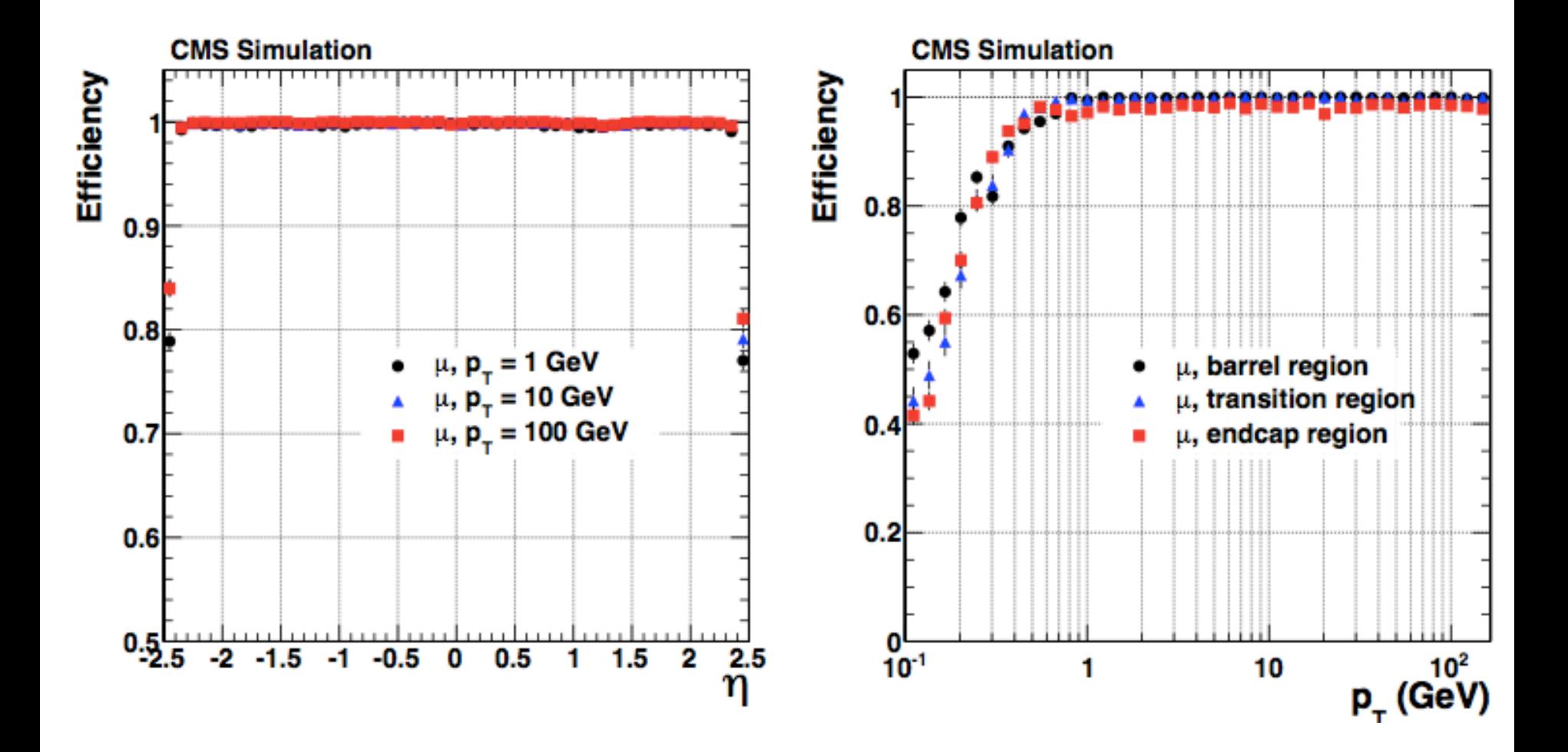

#### **Performance of trajectory builder**

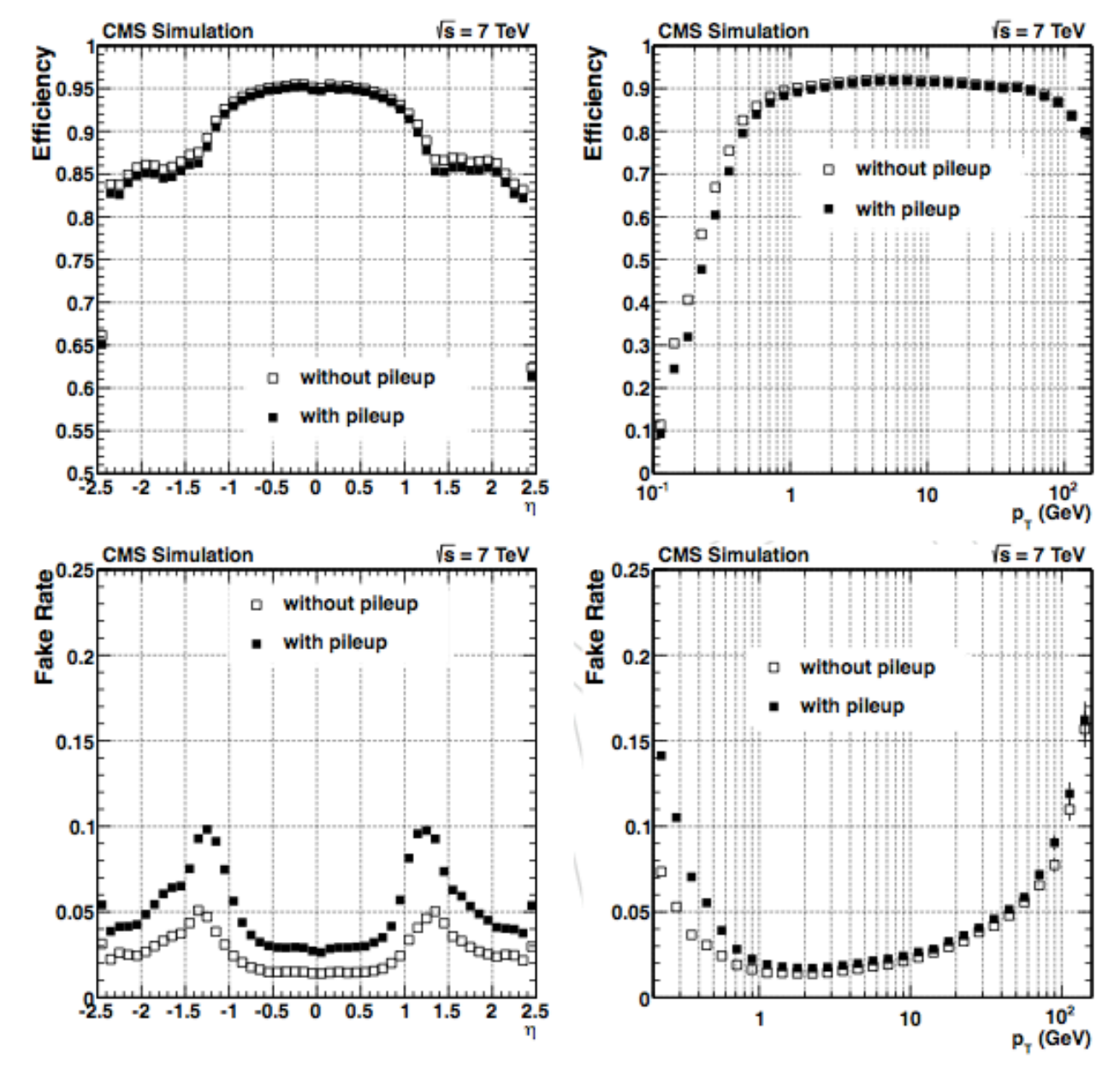

B.Mangano Tracking Training Days – 18 Oct 2013 slide 33

#### ETH S Track fit with Kalman Filter

Once the set of hits that defines a trajectory is identified, the next step is to fit the positions of the hits to extract the particle parameters: at vertex, at the end of the track, or an a specific Tracker layer:

#### ETH Track fit with Kalman Filter

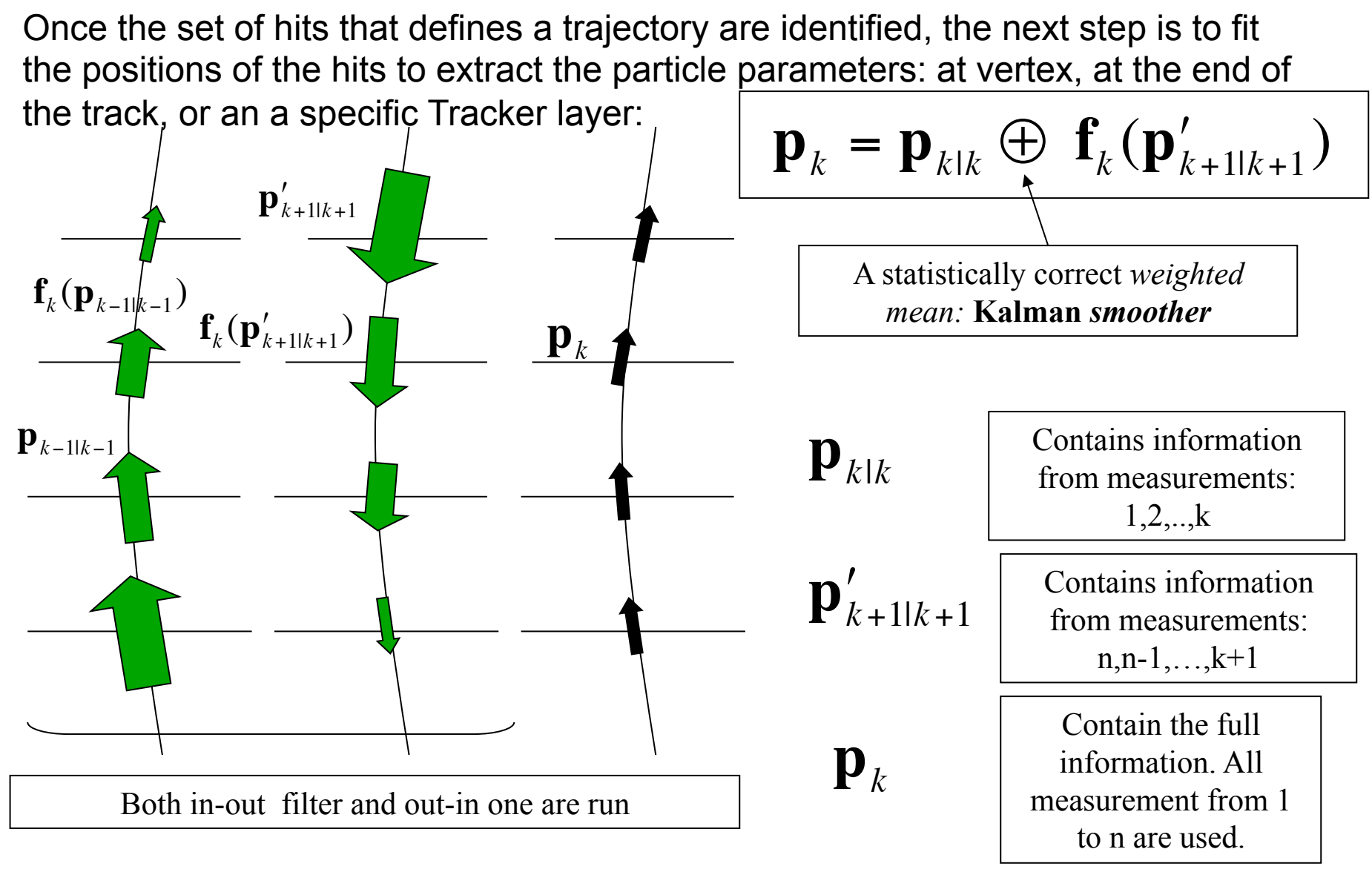

All math details in book from R.Fruhwirth: "Data Analysis Techniques for High-Energy Physics"

B.Mangano Tracking Training Days – 18 Oct 2013 slide 35

#### ETH Track fit with Kalman Filter

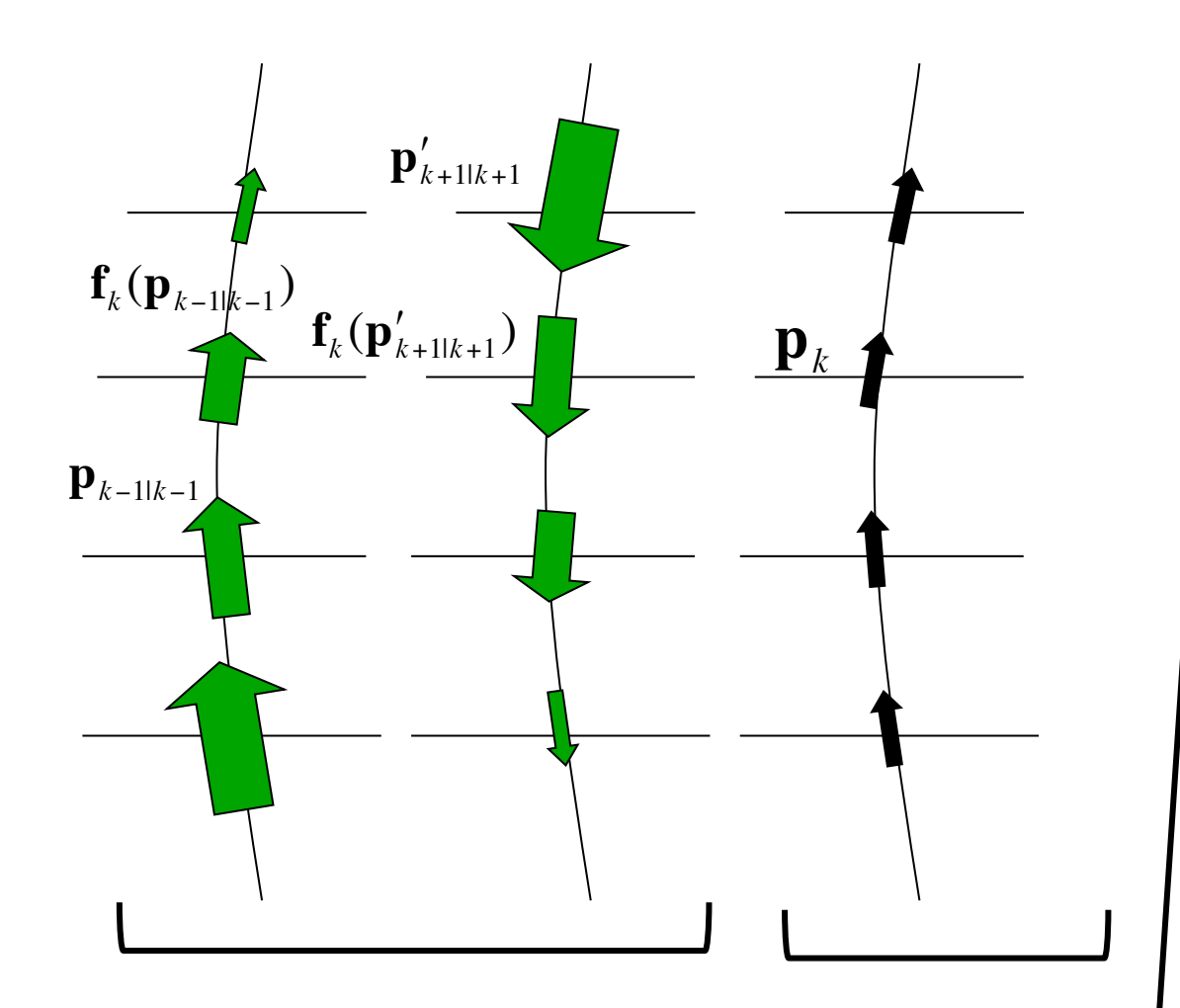

This TrajectorySmoother also implements the rejection of "outlier" hits.

Each time an outlier is identified, it is removed from the list of hits and the candidate is re-fit.

Process repeated iteratively until all hits have a good compatibility chi2.

If trajectory is too short or broken, the candidate is rejected

Implemented in KFTrajectoryFitter class Implemented in KFTrajectorySmoother and KFFittingSmoother classes

#### ETH Services: Propagators

Both during Trajectory Building and Track fitting the trajecotry parameters (and the corresponding errors) are propagated between different planes of the Tracker.

This task is performed by services derived from the Propagator class.

For Tracker tracking, two flavors are used:

#### 1) AnalyticalPropagator:

- use analytical formula
- assume uniform magnetic field between origin and destination surfaces

#### 2) RungeKuttaPropagator:

- uses numerical integration of the equations of motion
- handles not uniform magnetic field

#### 3) PropagatorWithMaterial

- uses 1) or 2) for propagation from origin to destination surface
- applies expected material effects in a single shot at destination surface using the MaterialEffectsUpdator class

B.Mangano Tracking Training Days – 18 Oct 2013 slide 37

#### ETH RungeKutta propagator

RungeKutta propagator performs a **numerical** integration

RungeKutta propagator is **adaptive**: the lenght of integration "step" is calculated on the fly depending on an estimate of the integration precision

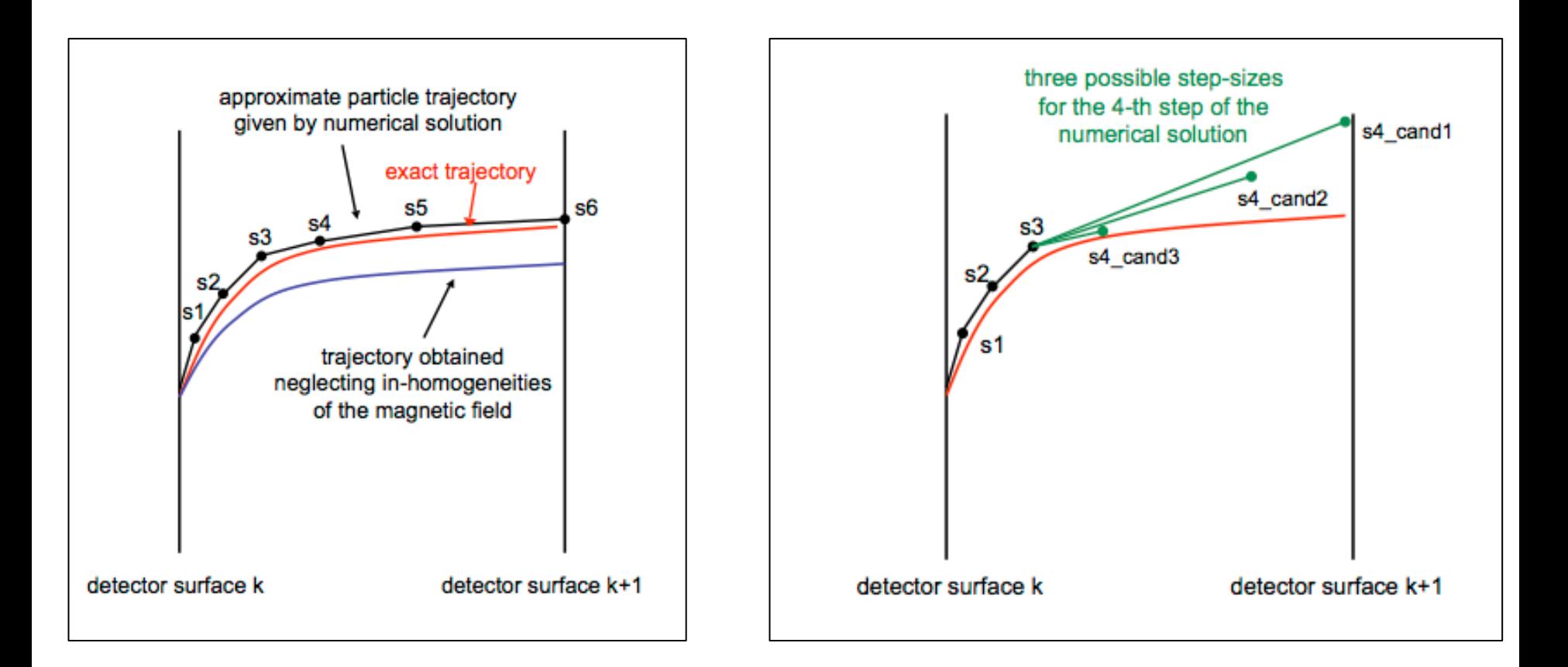

#### *ETH* PropagatorWithMaterial

PropagatorWithMaterial logic assumes all the material between origin and destination surfaces is concentrated in the destination surface. It is a reasonable approximation for propagation from a barrel layer to the next barrel layer, or between two endcap disks. However it has some limits for:

- propagating between two modules within the same tracker layer
- propagating in regions with not uniform material distribution like the barrel-endcap area

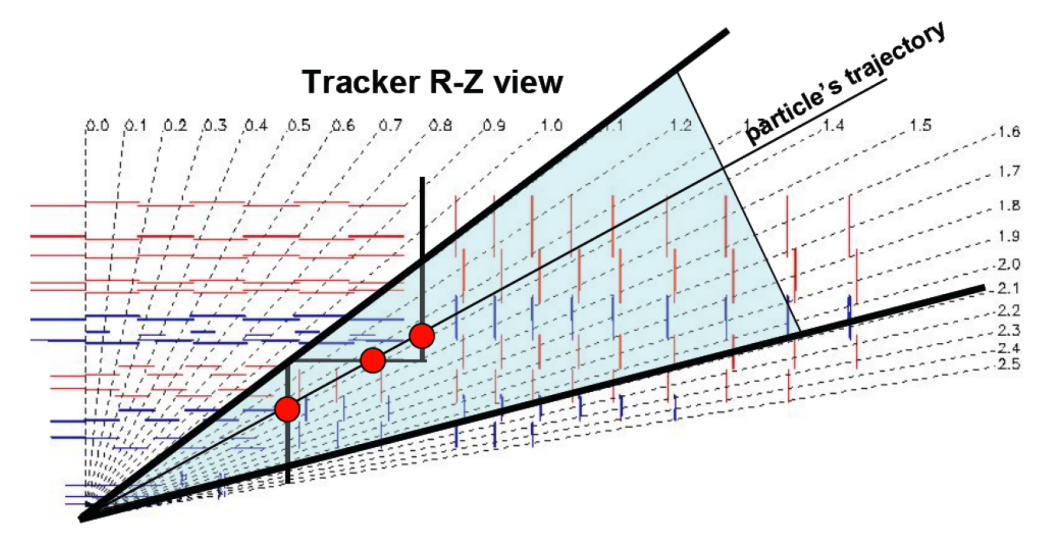

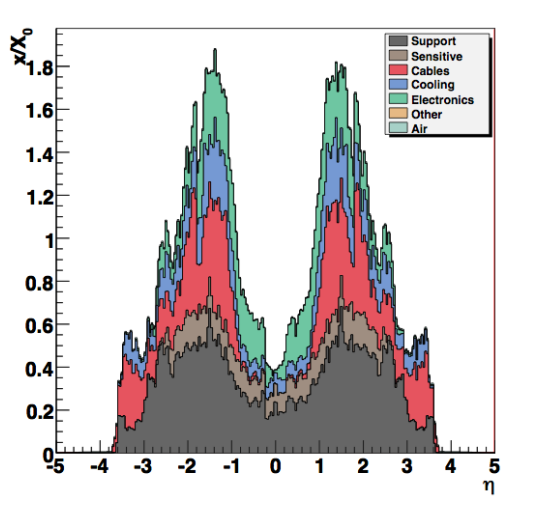

**ETH** 

#### Performance of track fit

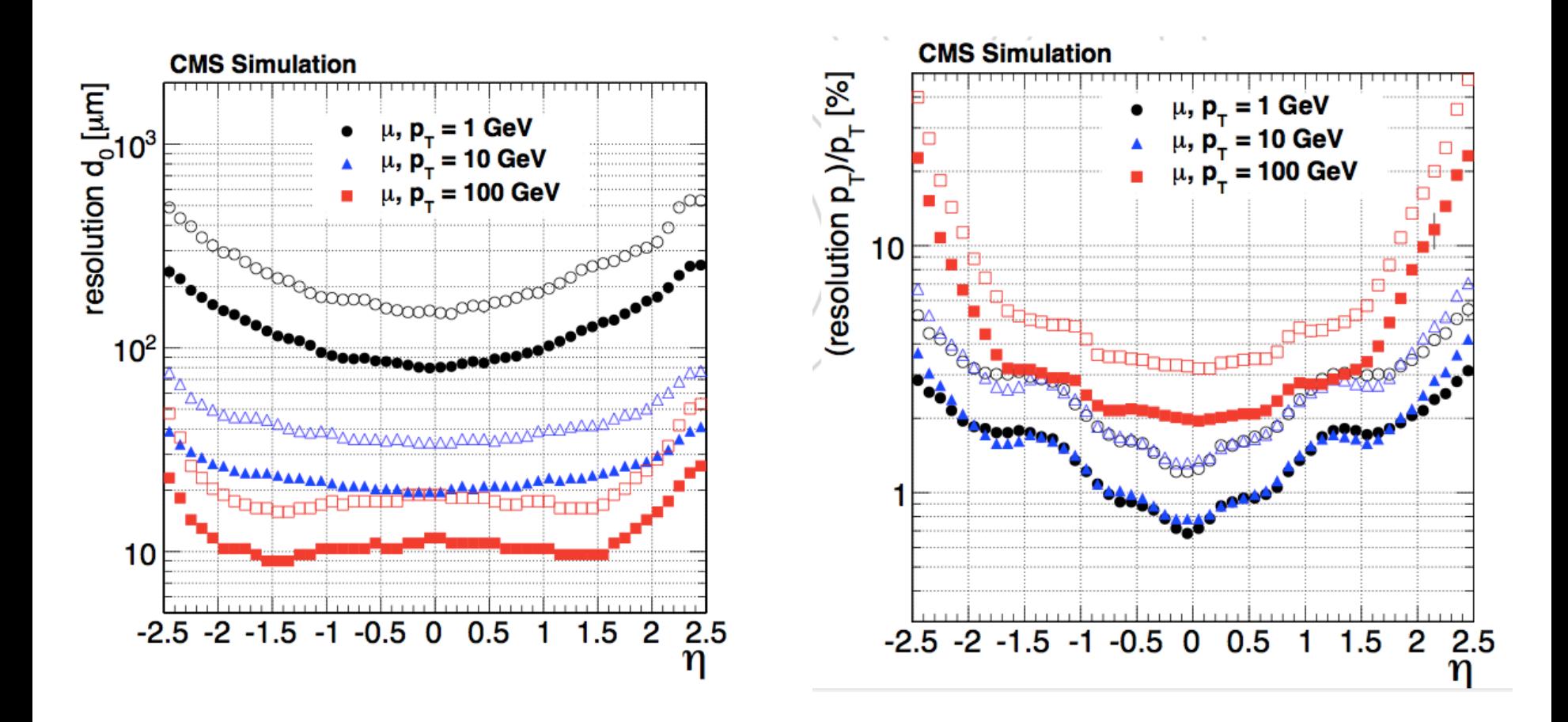

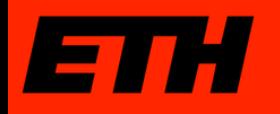

#### Performance of track fit

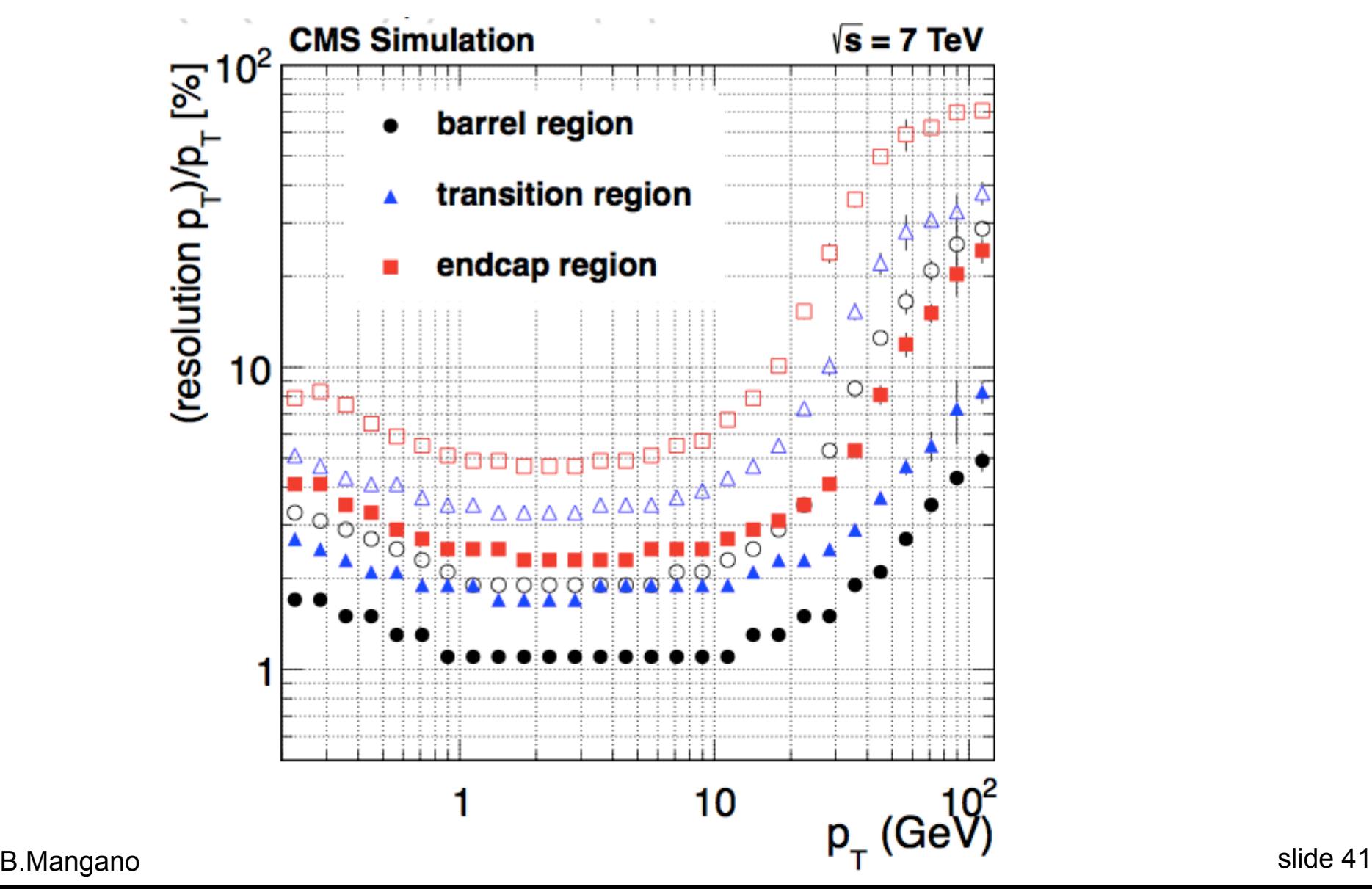

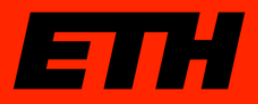

#### **Summary**

Only the tip of the tracking code iceberg was shown.

However, it should be enough to orientate a person that wants to start working on tracking.

Many extra details (and performance plots) are available in a paper which is entering now CWR:

http://cms.cern.ch/iCMS/analysisadmin/cadi?ancode=TRK-11-001